# Introduction to Regression

Manasi Jayakumar

### Lesson Plan

- → Review of linear regression models
- → Using Im() function in R

### What is a linear regression model?

- Used to quantify the relationship(s) between an outcome variable and one (or more!) predictors
- What this analysis does, more specifically, is fit a line that best minimizes the error between that line and your data points

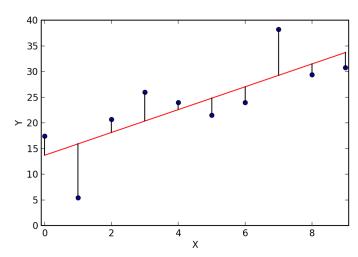

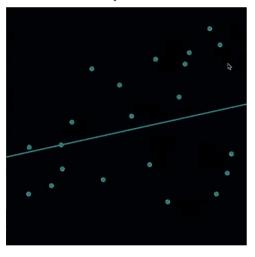

## What is a linear regression model?

Used to quantify the relationship(s) between an outcome variable

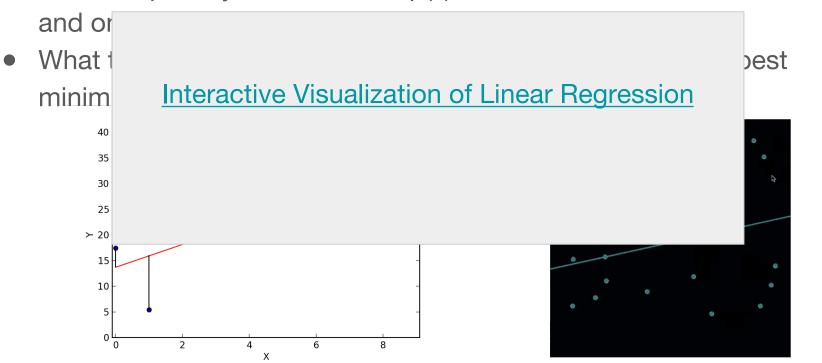

### Slope and Intercept

 When we fit a line to the data, we get an intercept and at least one slope.

#### • Intercept:

Value of the outcome variable (Y) when all predictors (Xs) are 0.

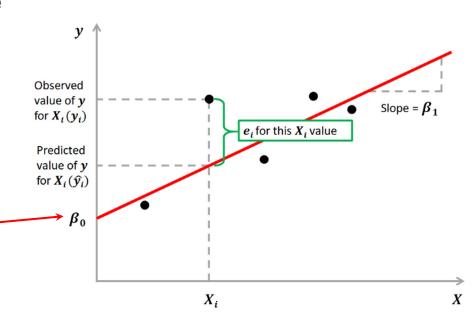

### Slope and Intercept

- Slope values (also called betas) are what we're most interested in:
  - Change in outcome variable (Y) for every unit change in the predictor variable (X)
  - o Rise / Run
- if a slope associated with a given X variable is significantly different than zero, we can conclude that the value of X is meaningfully related to the value of Y

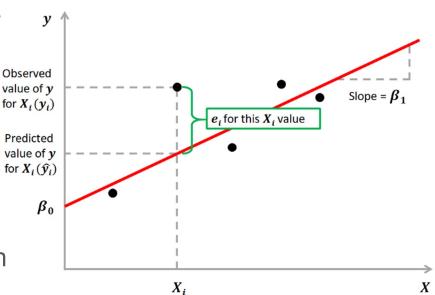

### Example of a linear regression model

- Let's say you are interested in which variables affect how much you'll enjoy a particular take-out restaurant
- You could hypothesize that your enjoyment will depend on (at least) two things:
  - The average Yelp rating
  - Whether the restaurant is a pizzeria or a taqueria

enjoyment ~ (yelp rating) + (type of restaurant)

if both slopes are significant, we can say that both the yelp rating and the type of restaurant are significantly associated with food enjoyment

## Types of variables

- regression models are inherently flexible, and allow you to quantify many different kinds of variables & relationships
- in our toy model, for example, we are looking at two different types of moderators/predictors: continuous (the yelp rating) & categorical (the type of restaurant)

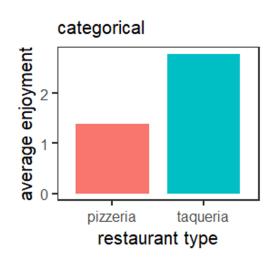

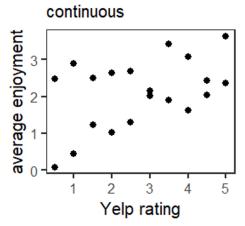

### Introducing Im() function in R

- In R, Im() is a function that allows you to run linear models
- Using it requires two main arguments: 1) the dataframe you want to work with, and 2) the equation of the model you want to run
- Equations follow this format:

```
Y \sim X1 [+ X2 + X3 + ...]
```

So we might run:

Im/data mydata anioymant y yolp rating y ractour

Im(data = mydata, enjoyment ~ yelp\_rating + restaurant\_type)